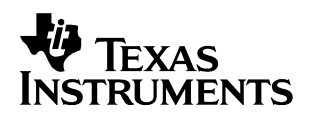

# *TMS320C6713 Hardware Designer's Resource Guide*

DSP Hardware Application Team

#### **ABSTRACT**

The DSP Hardware Designer's Resource Guide is organized by development flow and functional areas to make your design effort as seamless as possible. Topics covered include getting started, board design, system testing, and checklists to aid in your initial design and debug efforts. Each section includes pointers to valuable information including technical documentation, models, symbols, and reference designs for use in each phase of design. Particular attention is given to peripheral interfacing and system level design concerns.

#### **Contents**

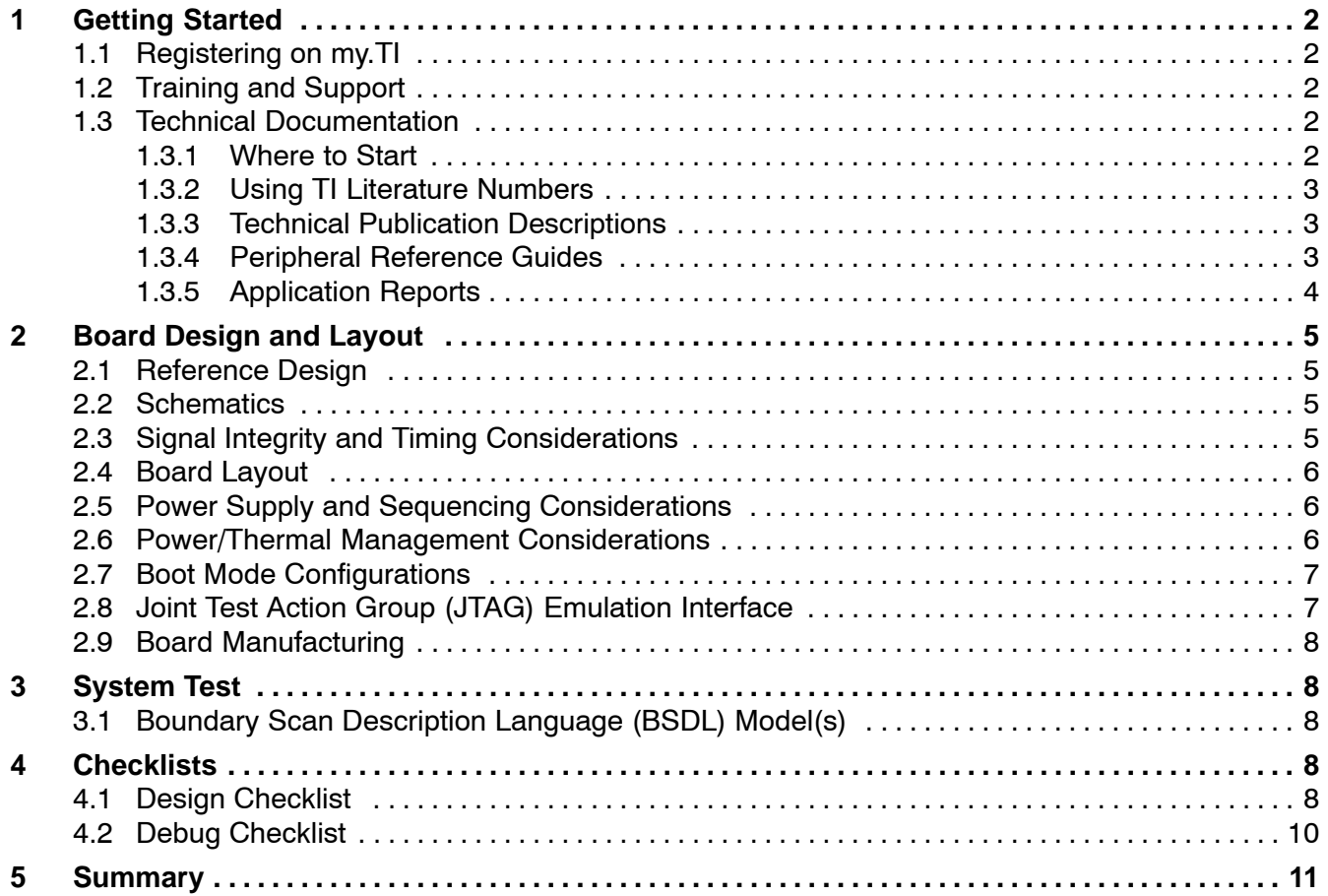

Trademarks are the property of their respective owners.

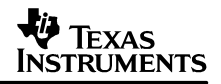

# **1 Getting Started**

## **1.1 Registering on my.TI**

my.TI is a customizable area within the Texas Instruments web site. By registering on my.TI, you can receive the following benefits:

- Quick Reference to information you select as part of your profile.
- Email alerts that inform you of updates to products, technical documentation, and errata.
- The my.TI newsletter providing information on the latest innovations and product releases.

To register on my.TI for updates related to the this device:

- 1. Go to the device product folder.
- 2. Select the link called "ADD To my. Ti" in the upper right hand corner, and follow the on-screen instructions.
- 3. Select Customize my.TI to specify what you would like to receive notification about.

Use the following link to access the product folder.

[TMS320C6713 DSP product folder.](http://focus.ti.com/docs/prod/folders/print/tms320c6713.html)

#### **1.2 Training and Support**

Texas Instruments offers a variety of training options tailored for your specific needs and requirements. Options include on-line training, webcasts, seminars, single and multi-day workshops, and conferences. For more information about training, visit Texas Instruments [Training Home](http://focus.ti.com/docs/training/traininghomepage.jhtml). For assistance with technical questions regarding TI Semiconductor products and services, you can access the [Semiconductor Technical Support KnowledgeBase .](http://www-k.ext.ti.com/sc/technical-support/knowledgebase.htm)

## **1.3 Technical Documentation**

#### *1.3.1 Where to Start*

The key area for obtaining documentation for this device is the product folder. When getting started, it is of great importance to have the latest data sheet and silicon errata. Often, a "Getting Started with" or "How to Begin Development with" application report is available as well. Listed below are links to this key information:

- [TMS320C6713 DSP product folder](http://focus.ti.com/docs/prod/folders/print/tms320c6713.html)
- [TMS320C6713 Data Sheet \(SPRS186\)](http://www-s.ti.com/sc/techlit/sprs186)
- [TMS320C6713 Errata \(SPRZ191\)](http://www-s.ti.com/sc/techlit/sprz191)
- [How to Begin Development Today with the TMS320C6713 Floating](http://www-s.ti.com/sc/techlit/spra809)−Point DSP (SPRA809)
- [Migrating from TMS320C6211B/C6711/C6711B and C6713 to TMS320C6713B \(SPRA851\)](http://www-s.ti.com/sc/techlit/spra851)
- [TMS320C6713 DSP Optimized for High Performance Multichannel Audio Systems](http://www-s.ti.com/sc/techlit/spra921) [\(SPRA921\)](http://www-s.ti.com/sc/techlit/spra921)

# *1.3.2 Using TI Literature Numbers*

All TI documentation is assigned a literature number. This number can be used to search for the document on the Web. Technical documentation revisions are indicated by the alpha character at the end of the literature number on the title page, and in the file name.

Use the literature number (without the trailing alpha character) to search the TI website for the document. For example, if a data manual has a literature number of SPRS205B, the "B" indicates the revision of the document. If the document has no trailing alpha character, it is the original version of the document. When searching for this document on the TI web site, you can simply enter "SPRS205" as the search keyword.

#### *1.3.3 Technical Publication Descriptions*

This section describes the content contained in technical publications which support this device. All of the technical publications described below can be found in the device product folder. Check your device product folder frequently for the most recent technical documentation.

#### **Data Sheets and Data Manuals**

The Data Sheet or Data Manual is the functional specification for the device. Topics covered in this document include but are not limited to the following:

- High−level functional overview
- Pinouts and packaging information
- Signal descriptions
- Device-specific information about peripherals and registers
- Electrical specifications

#### **Silicon Errata**

The Silicon Errata documents exceptions to the functional specification as defined in the Data Sheet or Data Manual.

#### **Reference Guides**

Reference Guides provide additional information describing the architecture and operation of hardware components of the DSP platform, generation, or device, beyond the scope of the Data Sheet or Data Manual.

#### **Application Reports**

Application Reports are written to describe implementation details specific to a device, peripheral, use of technology, or explanation of usage.

#### *1.3.4 Peripheral Reference Guides*

Each peripheral has a reference guide that provides beneficial information for completing a design. Each peripheral and its respective reference guide is listed here. There are two categories. The first category contains peripherals which connect directly to external devices. The second category lists the internal peripherals.

#### SPRAA33

#### **Peripherals that connect directly to external devices:**

- [TMS320C6000 DSP Multichannel Audio Serial Port \(McASP\) Reference Guide \(SPRU041\)](http://www-s.ti.com/sc/techlit/spru041)
- TMS320C6000 DSP Inter−[Integrated Circuit \(I2C\) Module Reference Guide \(SPRU175\)](http://www-s.ti.com/sc/techlit/spru175)
- [TMS320C6000 DSP External Memory Interface \(EMIF\) Reference Guide \(SPRU266\)](http://www-s.ti.com/sc/techlit/spru266)
- [TMS320C6000 DSP Multichannel Buffered Serial Port \(McBSP\) Reference Guide](http://www-s.ti.com/sc/techlit/spru580) [\(SPRU580\)](http://www-s.ti.com/sc/techlit/spru580)
- [TMS320C6000 DSP General-Purpose Input/Output \(GPIO\) Reference Guide \(SPRU584\)](http://www-s.ti.com/sc/techlit/spru584)
- [TMS320C6000 DSP Host-Port Interface \(HPI\) Reference Guide \(SPRU578\)](http://www-s.ti.com/sc/techlit/spru578)

#### **Internal peripherals:**

- [TMS320C6000 DSP Software](http://www-s.ti.com/sc/techlit/spru233)−Programmable Phase−Locked Loop (PLL) Controller [Reference Guide \(SPRU233\)](http://www-s.ti.com/sc/techlit/spru233)
- [TMS320C6000 DSP Interrupt Selector Reference Guide \(SPRU646\)](http://www-s.ti.com/sc/techlit/spru646)
- [TMS320C6000 DSP Power-Down Logic and Modes Reference Guide \(SPRU728\)](http://www-s.ti.com/sc/techlit/spru728)
- [TMS320C6000 DSP Enhanced Direct Memory Access \(EDMA\) Controller Reference Guide](http://www-s.ti.com/sc/techlit/spru234) [\(SPRU234\)](http://www-s.ti.com/sc/techlit/spru234)
- [TMS320C621x/C671x DSP Two Level Internal Memory Reference Guide \(SPRU609\)](http://www-s.ti.com/sc/techlit/spru609)
- [TMS320C6000 DSP 32-bit Timer Reference Guide \(SPRU582\)](http://www-s.ti.com/sc/techlit/spru582)

#### *1.3.5 Application Reports*

Organized by category and listed below are application reports that provide useful information for designing on this device.

#### **External Memory Interface (EMIF):**

- TMS320C6000 EMIF: Overview of Support of High Performance Memory Technology [\(SPRA631\)](http://www-s.ti.com/sc/techlit/spra631)
- [TMS320C6000 EMIF to USB Interfacing Using Cypress EZ-USB SX2 \(SPRAA13\)](http://www-s.ti.com/sc/techlit/spraa13)
- [TMS320C6000 EMIF-to-External SDRAM Interface \(SPRA433\)](http://www-s.ti.com/sc/techlit/spra433)
- [TMS320C6000 EMIF to TMS320C6000 Host Port Interface \(SPRA536\)](http://www-s.ti.com/sc/techlit/spra536)
- [TMS320C6000 EMIF to External Flash Memory \(SPRA568\)](http://www-s.ti.com/sc/techlit/spra568)
- [Interfacing the TMS320C6000 EMIF to a PCI Bus Using the AMCC S5933 PCI Controller](http://www-s.ti.com/sc/techlit/spra479) [\(SPRA479\)](http://www-s.ti.com/sc/techlit/spra479)
- [TMS320C6000 EMIF to External Asynchronous SRAM Interface \(SPRA542\)](http://www-s.ti.com/sc/techlit/spra542)
- [TMS320C6000 EMIF to External FIFO Interface \(SPRA543\)](http://www-s.ti.com/sc/techlit/spra543)
- [TMS320C6000 EMIF to External SBSRAM Interface \(SPRA533\)](http://www-s.ti.com/sc/techlit/spra533)

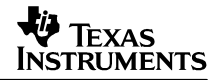

## **Multichannel Buffered Serial Port (McBSP):**

- [TMS320C6000 McBSP Interface to an ST-BUS Device \(SPRA511\)](http://www-s.ti.com/sc/techlit/spra511)
- [Using the TMS320C6000 McBSP as a High Speed Communication Port \(SPRA455\)](http://www-s.ti.com/sc/techlit/spra455)
- [TMS320C6000 McBSP to Voice Band Audio Processor \(VBAP\) Interface \(SPRA489\)](http://www-s.ti.com/sc/techlit/spra489)
- [TMS320C6000 McBSP: ACí97 Codec Interface \(TLV320AIC27\) \(SPRA528\)](http://www-s.ti.com/sc/techlit/spra528)
- [TMS320C6000 McBSP Interface to SPI ROM \(SPRA487\)](http://www-s.ti.com/sc/techlit/spra487)
- [TMS320C6000 McBSP: IOM-2 Interface \(SPRA569\)](http://www-s.ti.com/sc/techlit/spra569)
- [TMS320C6000 McBSP: UART \(SPRA633\)](http://www-s.ti.com/sc/techlit/spra633)
- [TMS320C6000 McBSP as a TDM Highway \(SPRA491\)](http://www-s.ti.com/sc/techlit/spra491)
- [TMS320C6000 Multichannel Communications System Interface \(SPRA637\)](http://www-s.ti.com/sc/techlit/spra637)
- [TMS320C6000 McBSP: I](http://www-s.ti.com/sc/techlit/spra595)<sup>2</sup>S Interface (SPRA595)

## **Host Port Interface (HPI):**

- [TMS320C6000 Host Port to MC68360 Interface \(SPRA545\)](http://www-s.ti.com/sc/techlit/spra545)
- [TMS320C6000 Host Port to the i80960 Microprocessors Interface \(SPRA541\)](http://www-s.ti.com/sc/techlit/spra541)
- [TMS320C6000 Host Port to MPC860 Interface \(SPRA546\)](http://www-s.ti.com/sc/techlit/spra546)

# **2 Board Design and Layout**

# **2.1 Reference Design**

A reference design is not currently available for this device.

## **2.2 Schematics**

TI provides CAD symbols in a variety of formats to assist in schematic generation. The symbols are located in the DSP product folder or directly accessible through the link below.

<http://focus.ti.com/docs/prod/folders/print/tms320c6713.html#symbols>

# **2.3 Signal Integrity and Timing Considerations**

High-speed interfaces require strict timings and accurate system design. To achieve the necessary timings for a given system, input/output buffer information specification (IBIS) models must be used. These models accurately represent the device drivers under various process conditions. Board characteristics, such as impedance, loading, length, number of nodes, etc., affect signal performance. Currently, there are not any IBIS models available for this device.

The following application report discusses how to use IBIS models for timing analysis:

[Using IBIS Models for Timing Analysis \(SPRA839\)](http://www-s.ti.com/sc/techlit/spra839)

# **2.4 Board Layout**

The significance of electromagnetic compatibility (EMC) of electronic circuits and systems has recently been increasing. This increase has led to more stringent requirements for the electromagnetic properties of equipment. Two property aspects are of interest: the ability of a circuit to generate the lowest (or zero) interference, and the immunity of a circuit to the effects of the electromagnetic energy it is subjected to. The effects on electronic circuits and systems is well documented, but little attention has been paid to circuit behavior and the interference it generates. The following link discusses the important criteria that determine the EMC of a circuit.

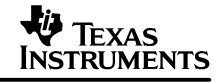

[Printed-Circuit Board Layout for Improved Electromagnetic Compatibility \(SDYA011\)](http://www-s.ti.com/sc/techlit/sdya011).

#### **2.5 Power Supply and Sequencing Considerations**

Texas Instruments offers several Power Management Products for this device. For a complete list of product offerings, visit the **[power.ti.com](http://www.power.ti.com)** website.

#### **2.6 Power/Thermal Management Considerations**

Circuit designers must always consider the effects of heat transfer from a device die to the surrounding package. The flow of heat from the device to ambient must be sufficient to maintain the device temperature as specified in the device data sheet. The thermal resistance characteristics for this device are documented in the data sheet. The following application reports discuss thermal analysis, heat sink selection, and power consumption.

- [TMS320C6x Thermal Design Considerations \(SPRA432\)](http://www-s.ti.com/sc/techlit/spra432)
- [TMS320C6711C/D, TMS320C6712C/D, TMS320C6713/B Power Consumption Summary](http://www-s.ti.com/sc/techlit/spra889) [\(SPRA889\)](http://www-s.ti.com/sc/techlit/spra889)

# **2.7 Boot Mode Configurations**

The TMS320C6713 has four types of boot modes:

- CE1 width 32-bit, HPI boot/Emulation boot
- CE1 width 8-bit, Asynchronous external ROM boot with default 8 timings (default mode)
- CE1 width 16-bit, Asynchronous external ROM boot with default timings
- CE1 width 32-bit, Asynchronous external ROM boot with default timings

At /RESET, the DSP uses host port data pins 3 and 4. Boot mode bit 0 maps to host port data pin 3 and boot mode bit 1 host port data pin 4. To select the boot modes use the following table.

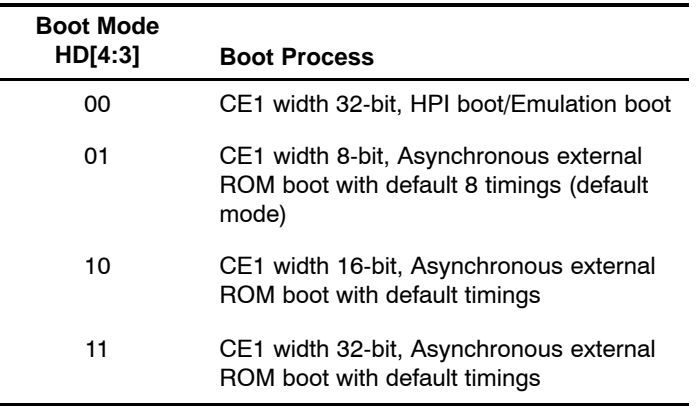

For more information, please refer to the data sheet and the following application reports.

- [TMS320C6000 Tools: Vector Table and Boot ROM Creation \(SPRA544\)](http://www-s.ti.com/sc/techlit/spra544)
- [TMS320C6000 Boot Mode and Emulation Reset \(SPRA978\)](http://www-s.ti.com/sc/techlit/spra978)

## **2.8 Joint Test Action Group (JTAG) Emulation Interface**

DSP devices have a JTAG interface that allows for emulation hardware and software to communicate with the DSP. The JTAG port also supports boundary scan testability. For information about emulation capabilities, emulation technical documentation and products, see the emulation tools product folders below:

If you are using the TI XDS510 emulator, go to:

[XDS510 product folder](http://focus.ti.com/docs/toolsw/folders/print/xds510.html)

If you are using the TI XDS560 emulator, go to:

[XDS560 product folder](http://focus.ti.com/docs/toolsw/folders/print/xds560.html)

If you are using a third−party emulator, contact the emulator manufacturer.

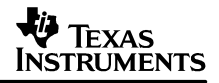

#### **2.9 Board Manufacturing**

When designing with a high−density BGA package, it is important to be aware of different techniques that aid in the quality of manufacturing. The following documentation discusses board manufacturing considerations:

[TMS320C6000 BGA Manufacturing Considerations \(SPRA429\)](http://www-s.ti.com/sc/techlit/spra429).

# **3 System Test**

## **3.1 Boundary Scan Description Language (BSDL) Model(s)**

BSDL models can be used to perform board interconnect tests as well as other board level diagnostics and functions. Boundary scan tests require that each scan device on the board be described in the Boundary Scan Description Language (BSDL) model. Depending on the available silicon, more than one BSDL model may be available. The following BSDL models are available for this device:

- [C6713 PYP BSDL Model \(SPRM118\)](http://www-s.ti.com/sc/psheets/sprm118/sprm118.zip)
- [C6713 GDP BSDL Model \(SPRM119\)](http://www-s.ti.com/sc/psheets/sprm119/sprm119.zip)

# **4 Checklists**

## **4.1 Design Checklist**

The Design Checklist was put together by Texas Instruments application and field support staff as a guide to considerations made during the design phase of development. Use this check list to keep track of considerations you make during the design phase of development.

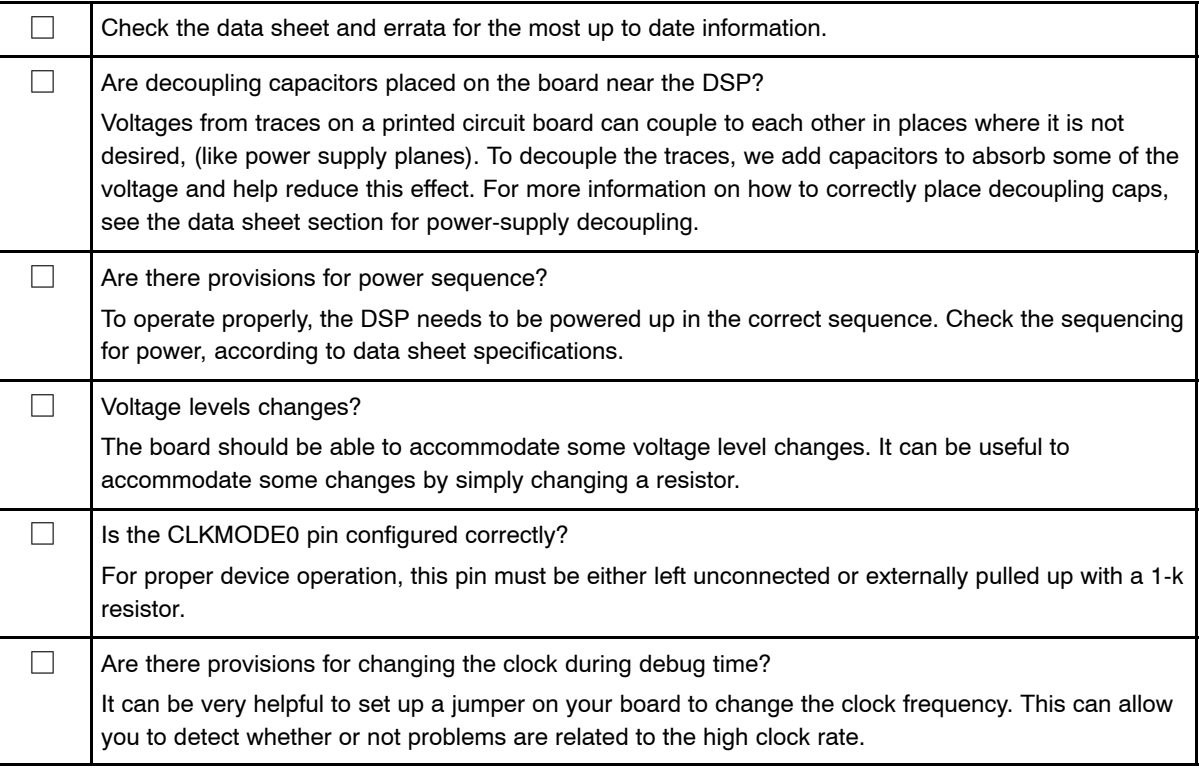

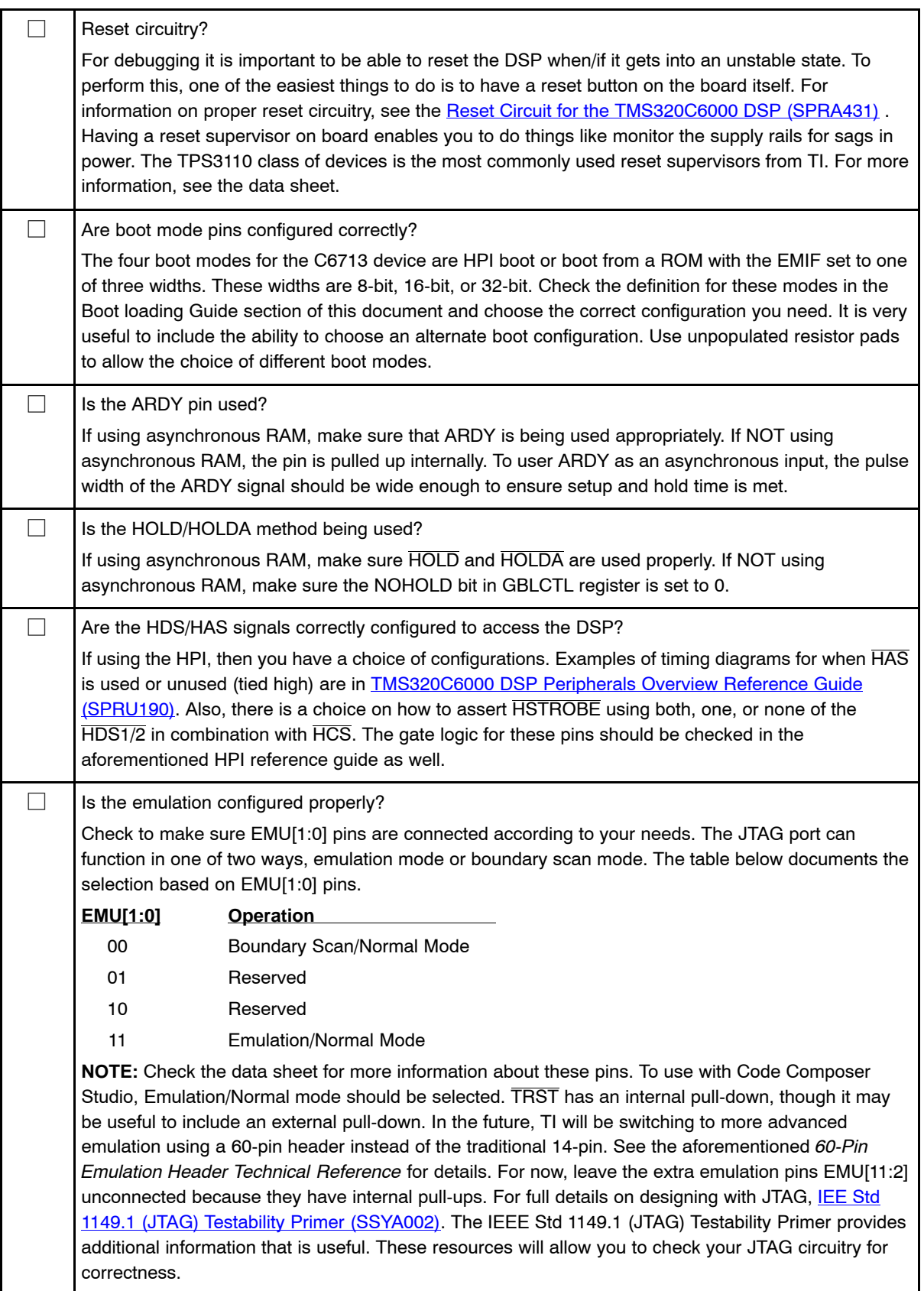

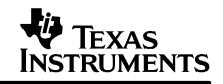

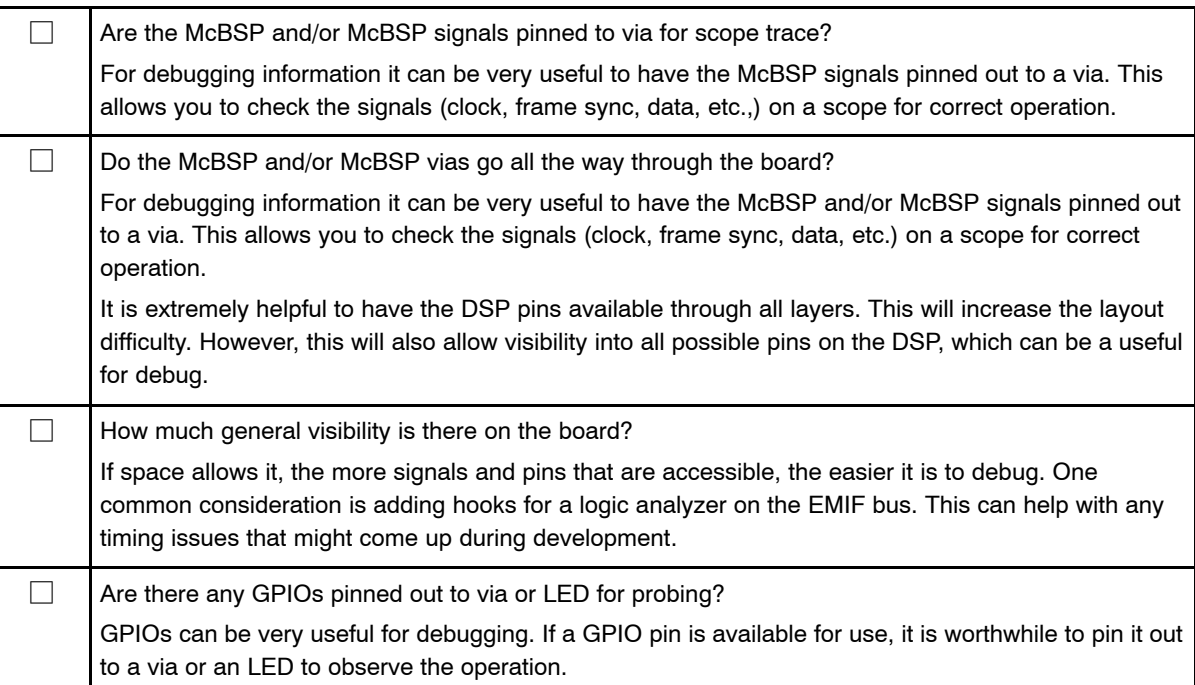

# **4.2 Debug Checklist**

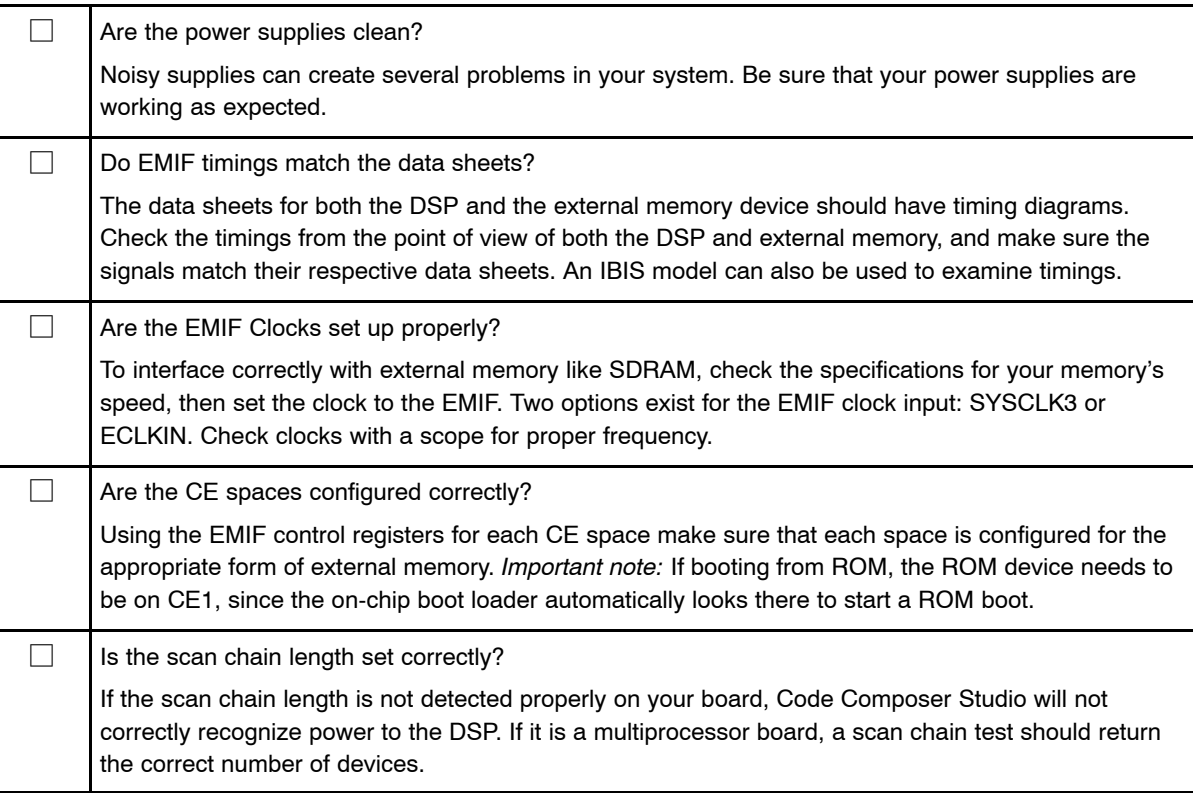

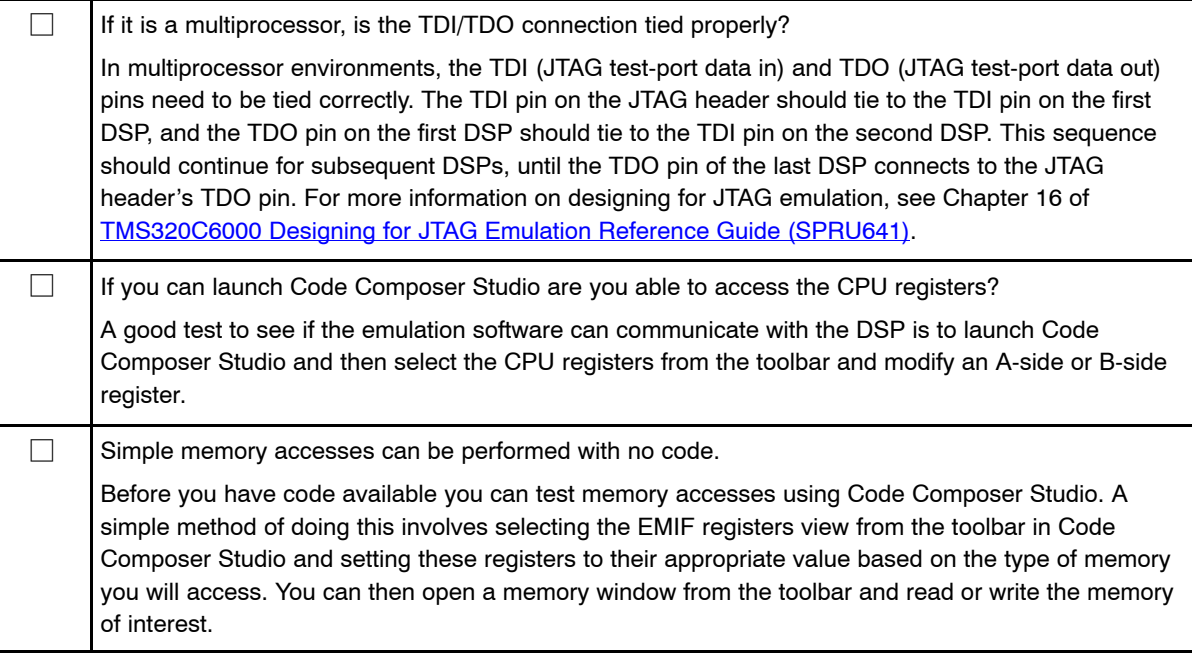

# **5 Summary**

Using the information provided in this document, along with documentation that is pointed out for each step of the design process, a DSP designer will be able to make more knowledgeable decisions concerning their design.

#### **IMPORTANT NOTICE**

Texas Instruments Incorporated and its subsidiaries (TI) reserve the right to make corrections, modifications, enhancements, improvements, and other changes to its products and services at any time and to discontinue any product or service without notice. Customers should obtain the latest relevant information before placing orders and should verify that such information is current and complete. All products are sold subject to TI's terms and conditions of sale supplied at the time of order acknowledgment.

TI warrants performance of its hardware products to the specifications applicable at the time of sale in accordance with TI's standard warranty. Testing and other quality control techniques are used to the extent TI deems necessary to support this warranty. Except where mandated by government requirements, testing of all parameters of each product is not necessarily performed.

TI assumes no liability for applications assistance or customer product design. Customers are responsible for their products and applications using TI components. To minimize the risks associated with customer products and applications, customers should provide adequate design and operating safeguards.

TI does not warrant or represent that any license, either express or implied, is granted under any TI patent right, copyright, mask work right, or other TI intellectual property right relating to any combination, machine, or process in which TI products or services are used. Information published by TI regarding third-party products or services does not constitute a license from TI to use such products or services or a warranty or endorsement thereof. Use of such information may require a license from a third party under the patents or other intellectual property of the third party, or a license from TI under the patents or other intellectual property of TI.

Reproduction of information in TI data books or data sheets is permissible only if reproduction is without alteration and is accompanied by all associated warranties, conditions, limitations, and notices. Reproduction of this information with alteration is an unfair and deceptive business practice. TI is not responsible or liable for such altered documentation.

Resale of TI products or services with statements different from or beyond the parameters stated by TI for that product or service voids all express and any implied warranties for the associated TI product or service and is an unfair and deceptive business practice. TI is not responsible or liable for any such statements.

Following are URLs where you can obtain information on other Texas Instruments products and application solutions:

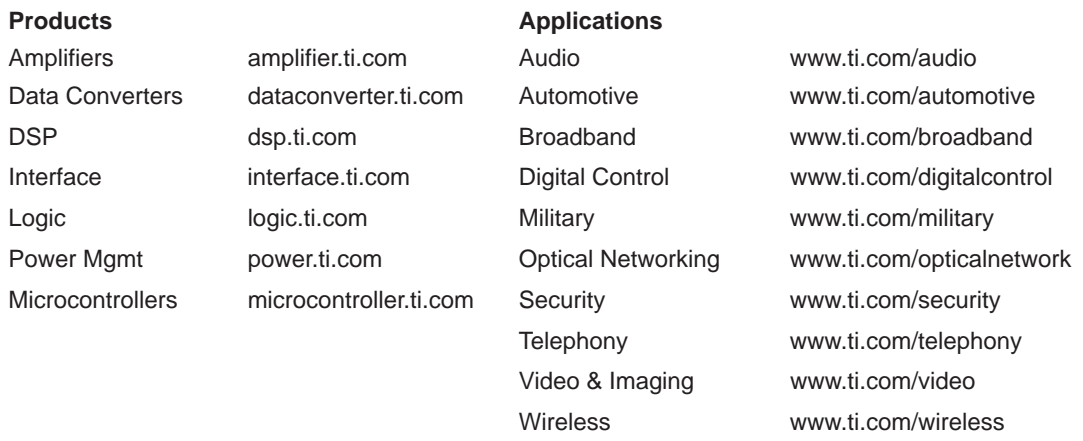

Mailing Address: Texas Instruments

Post Office Box 655303 Dallas, Texas 75265

Copyright 2004, Texas Instruments Incorporated